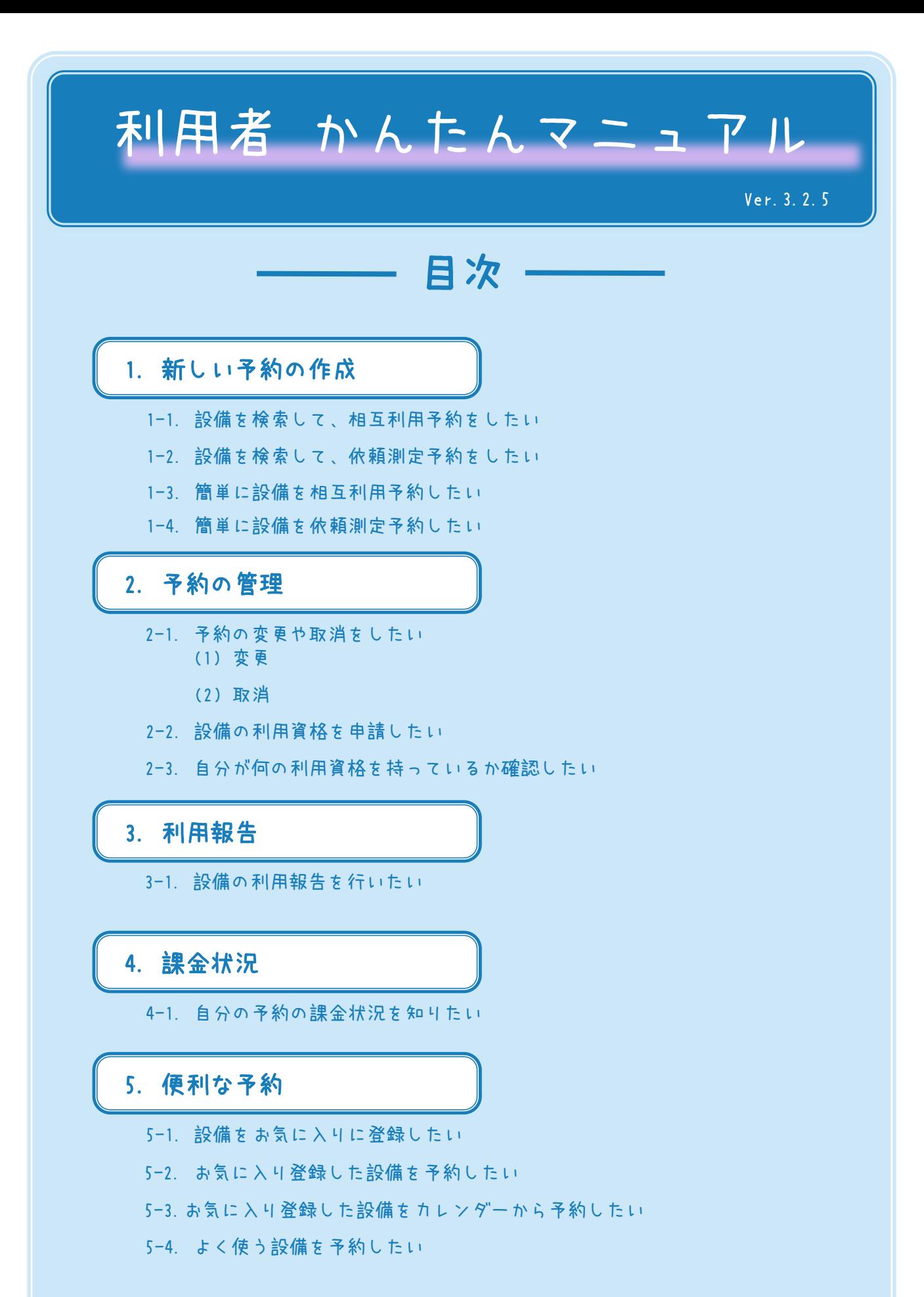

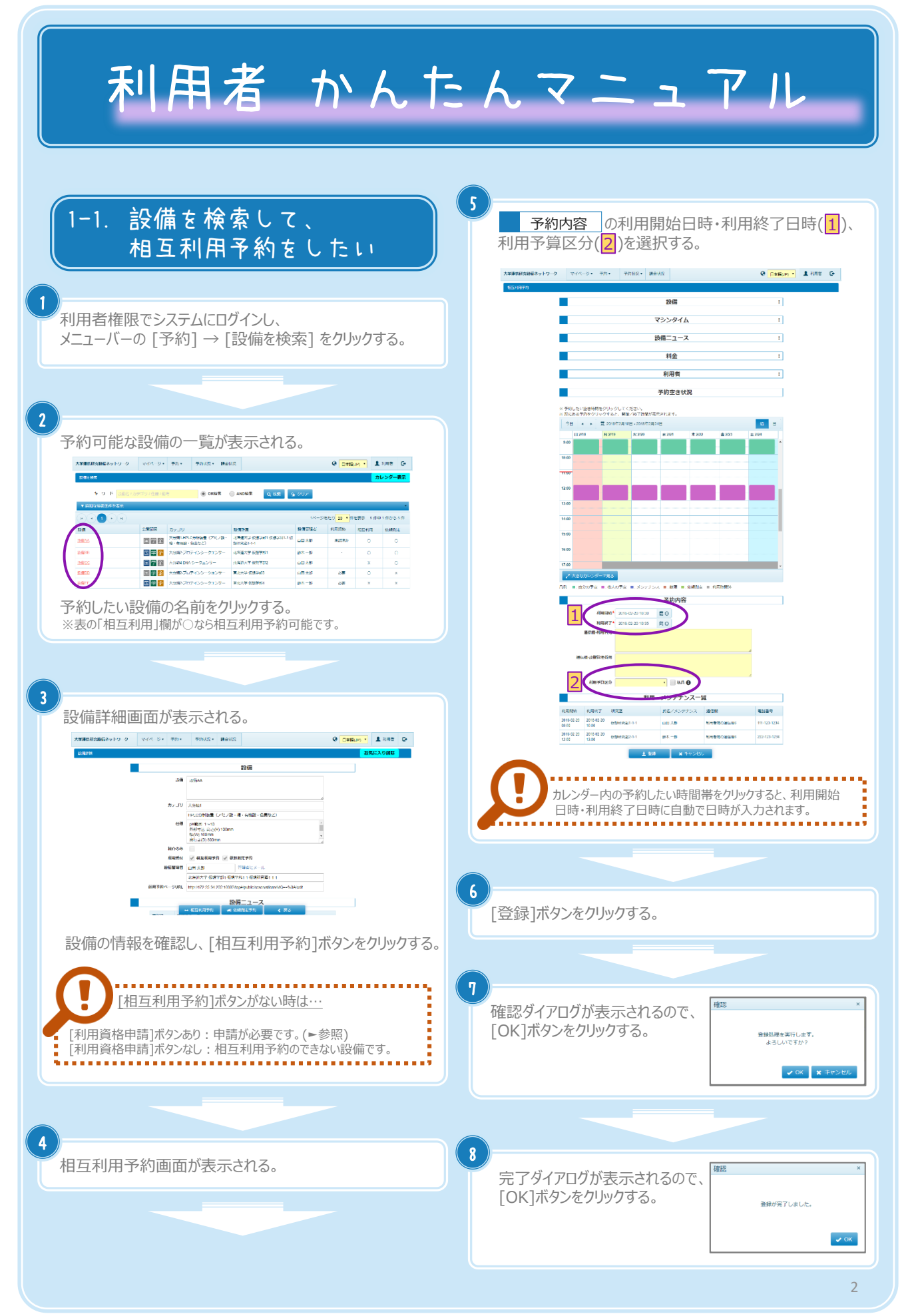

Copyright (C) NIPPON CONTROL SYSTEM Corporation

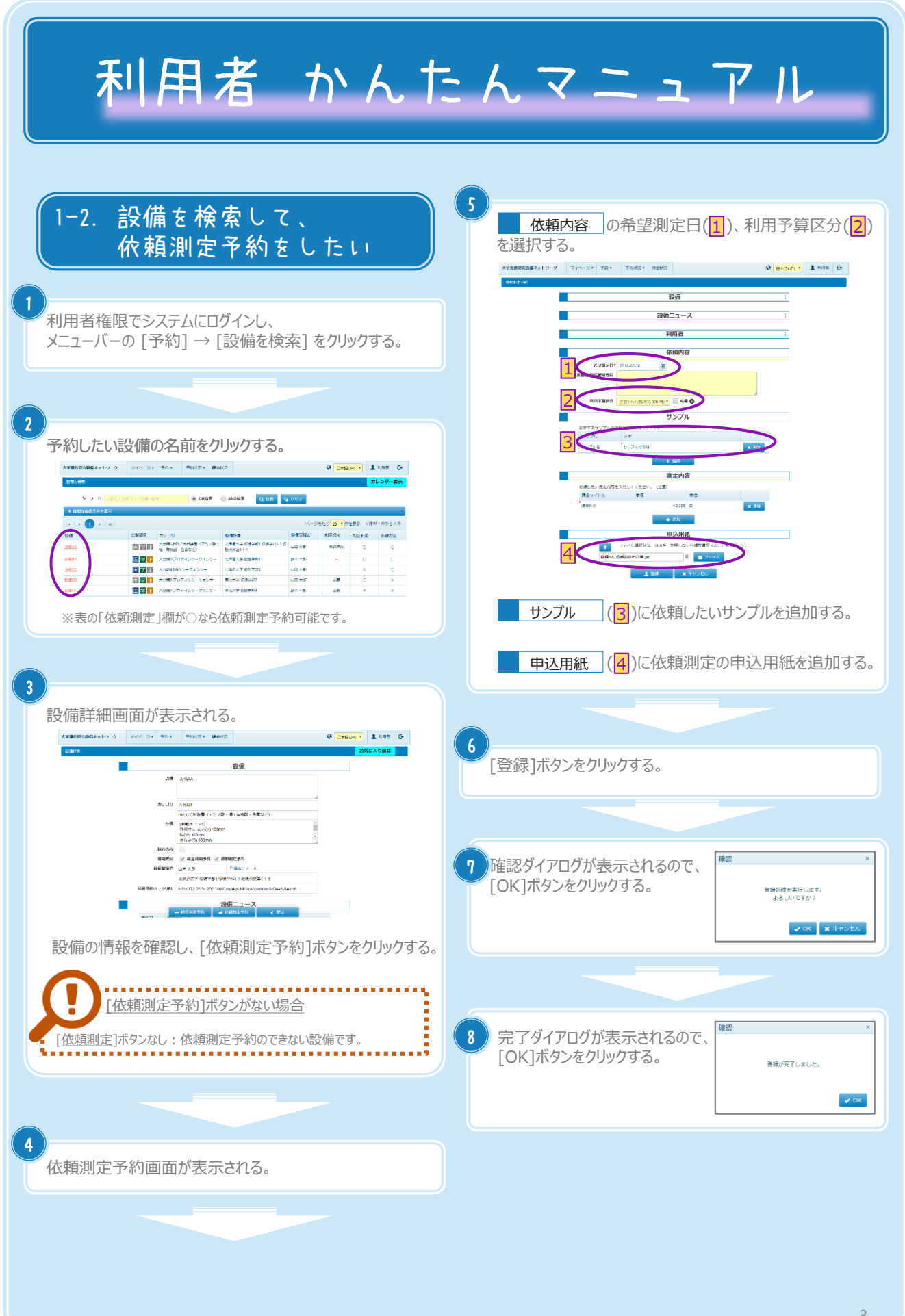

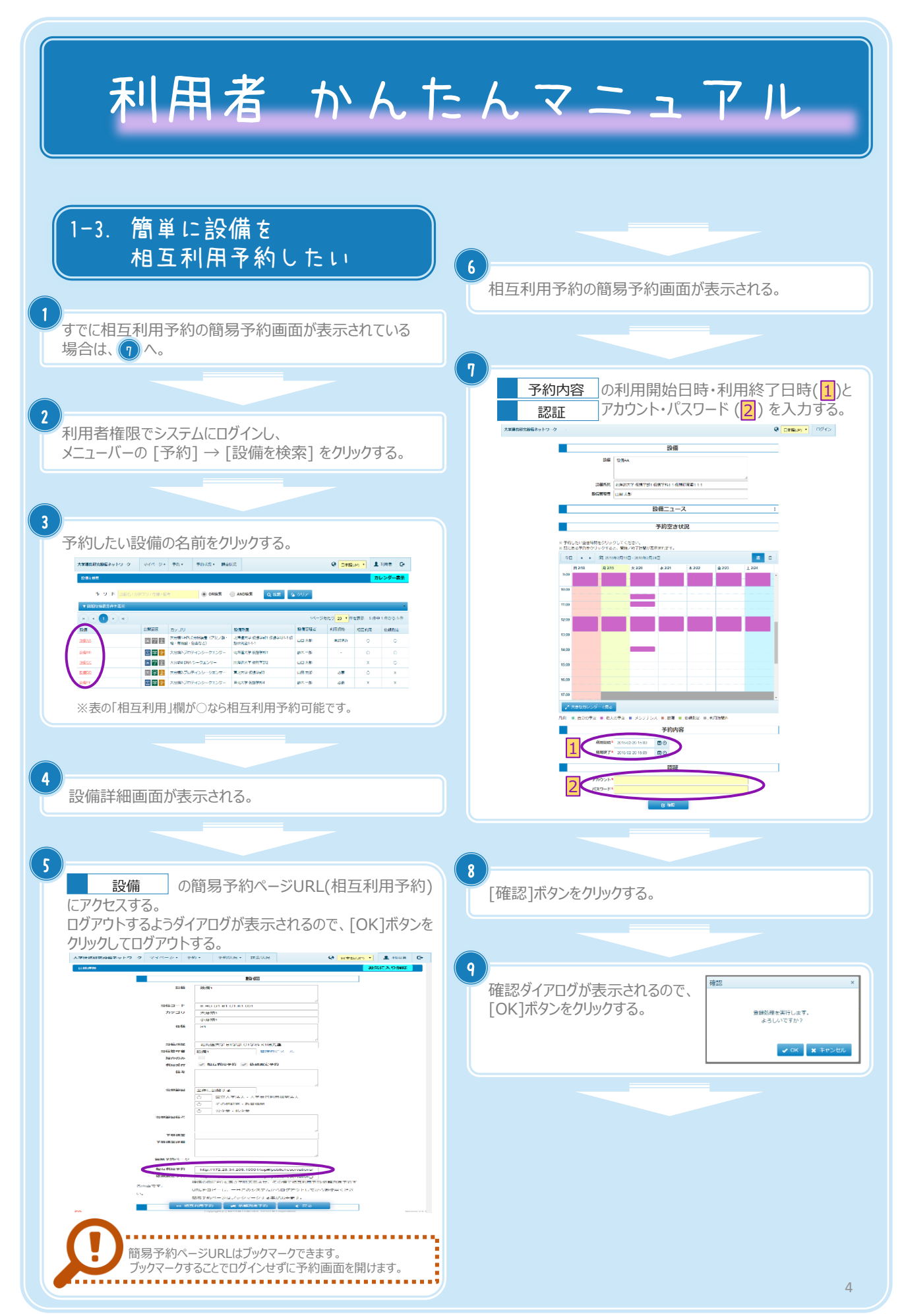

Copyright (C) NIPPON CONTROL SYSTEM Corporation

## 利用者 かんたんマニュアル

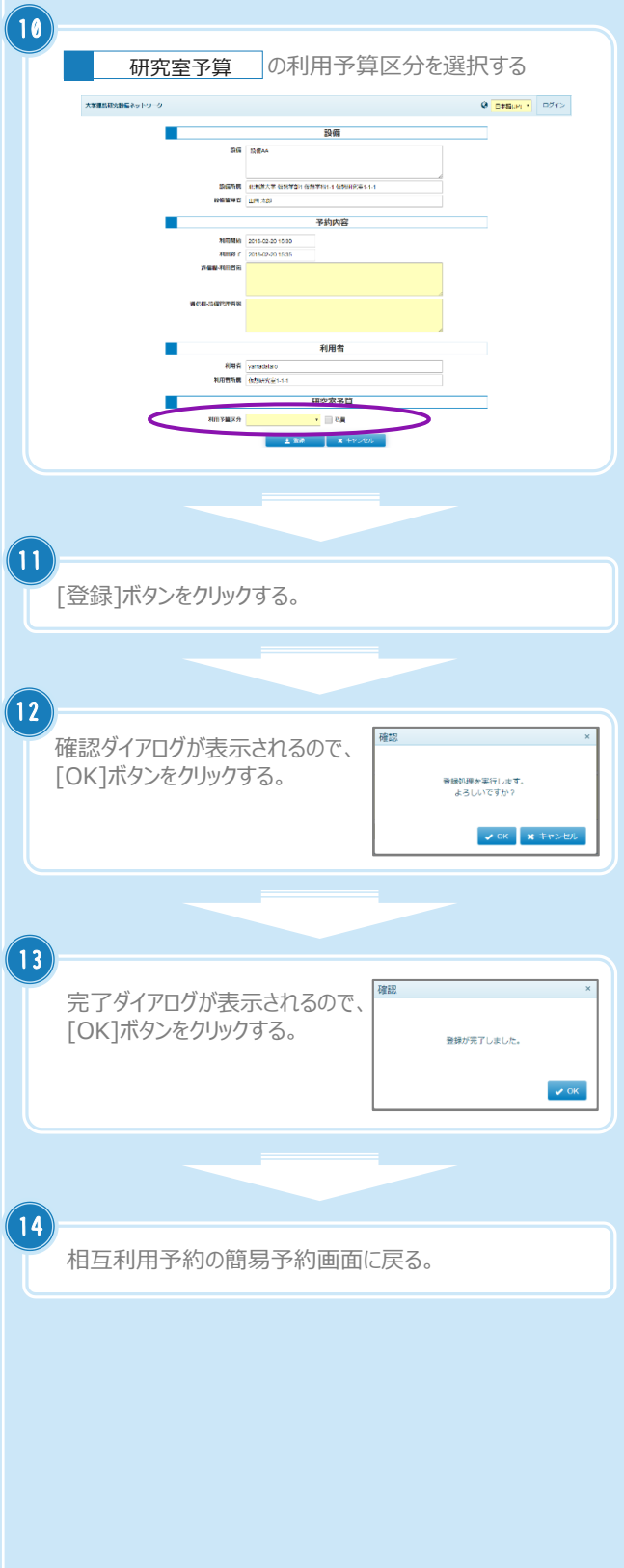

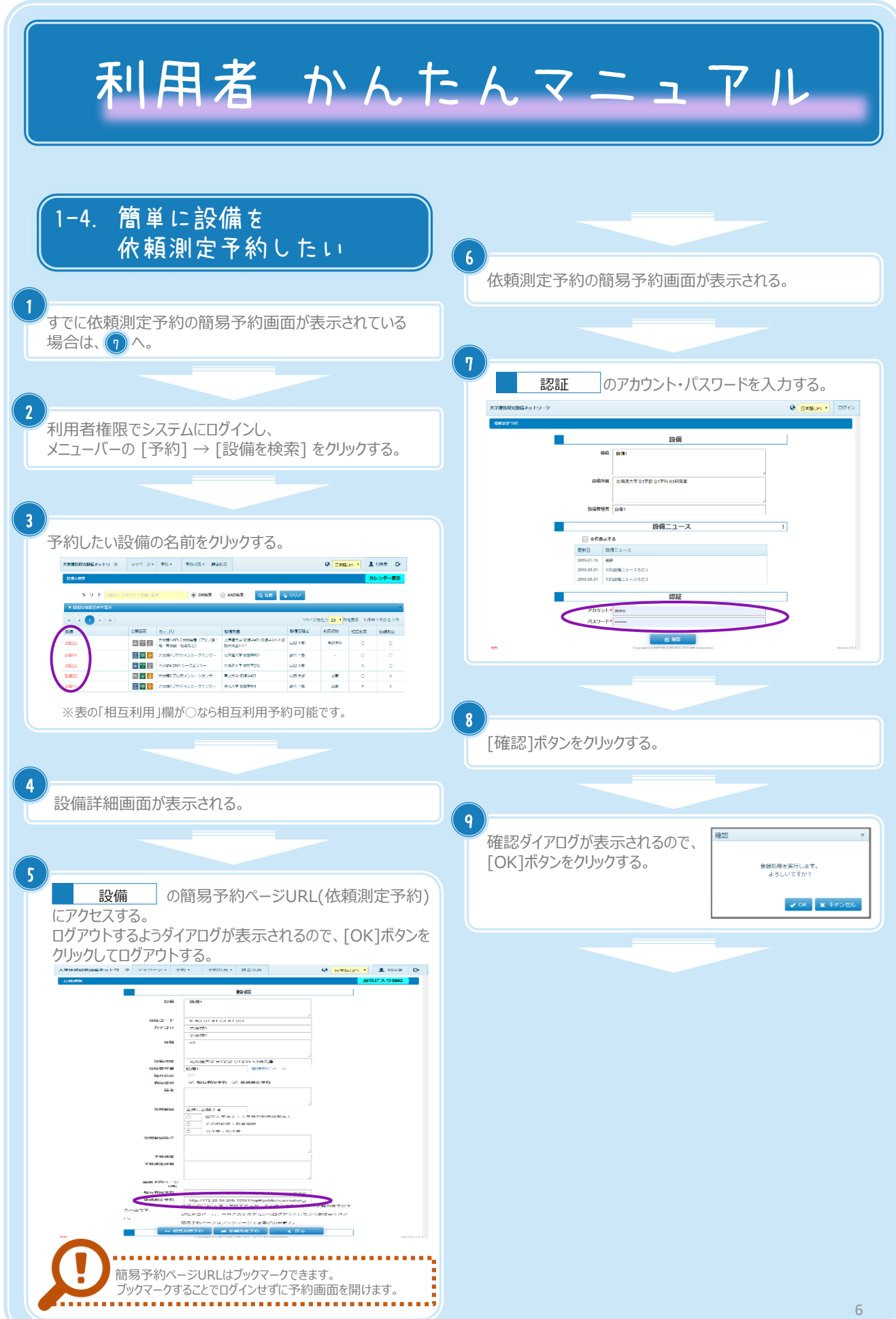

Copyright (C) NIPPON CONTROL SYSTEM Corporation

## 利用者 かんたんマニュアル

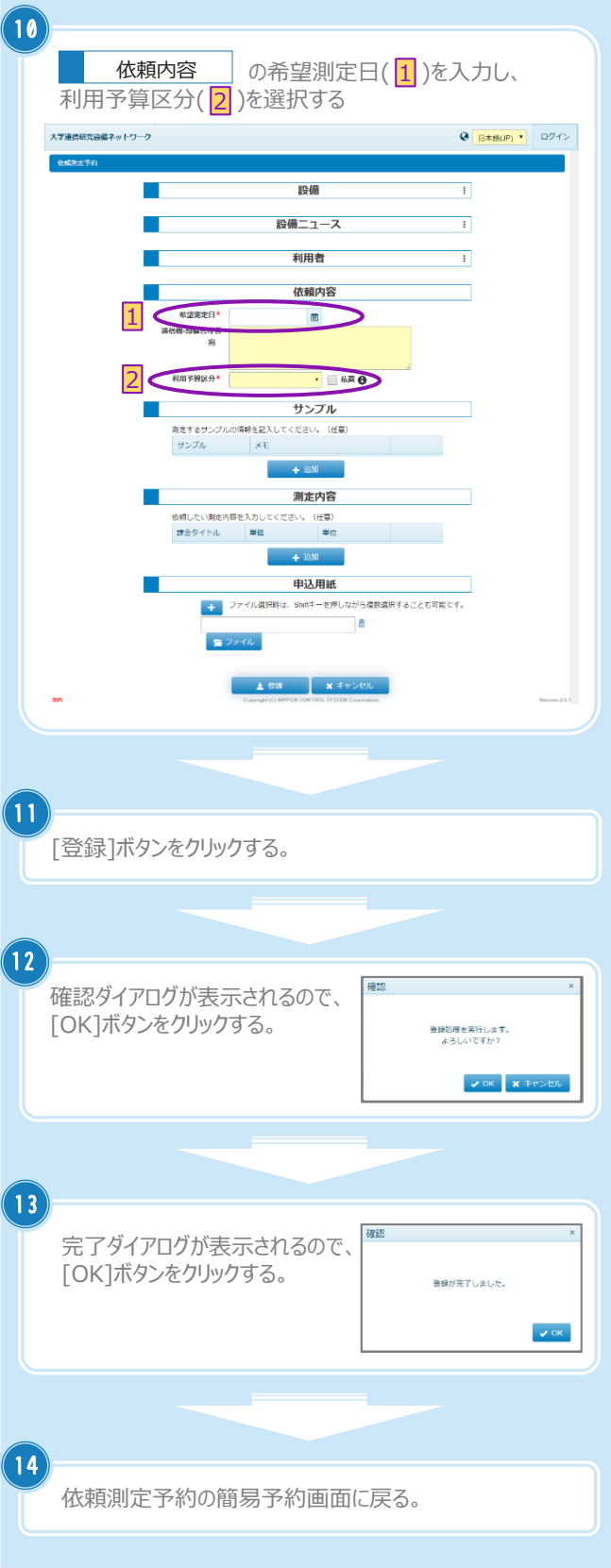

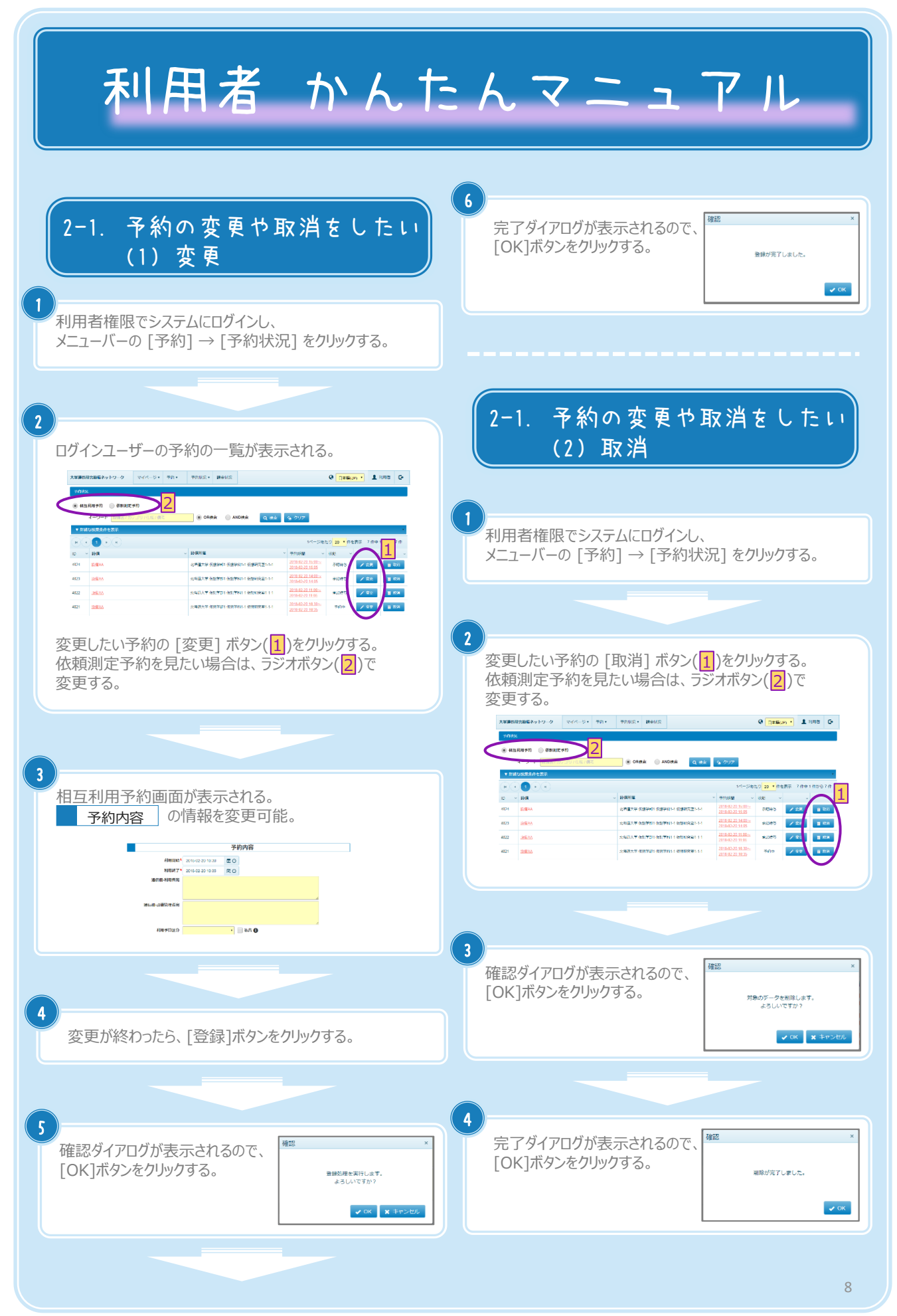

Copyright (C) NIPPON CONTROL SYSTEM Corporation

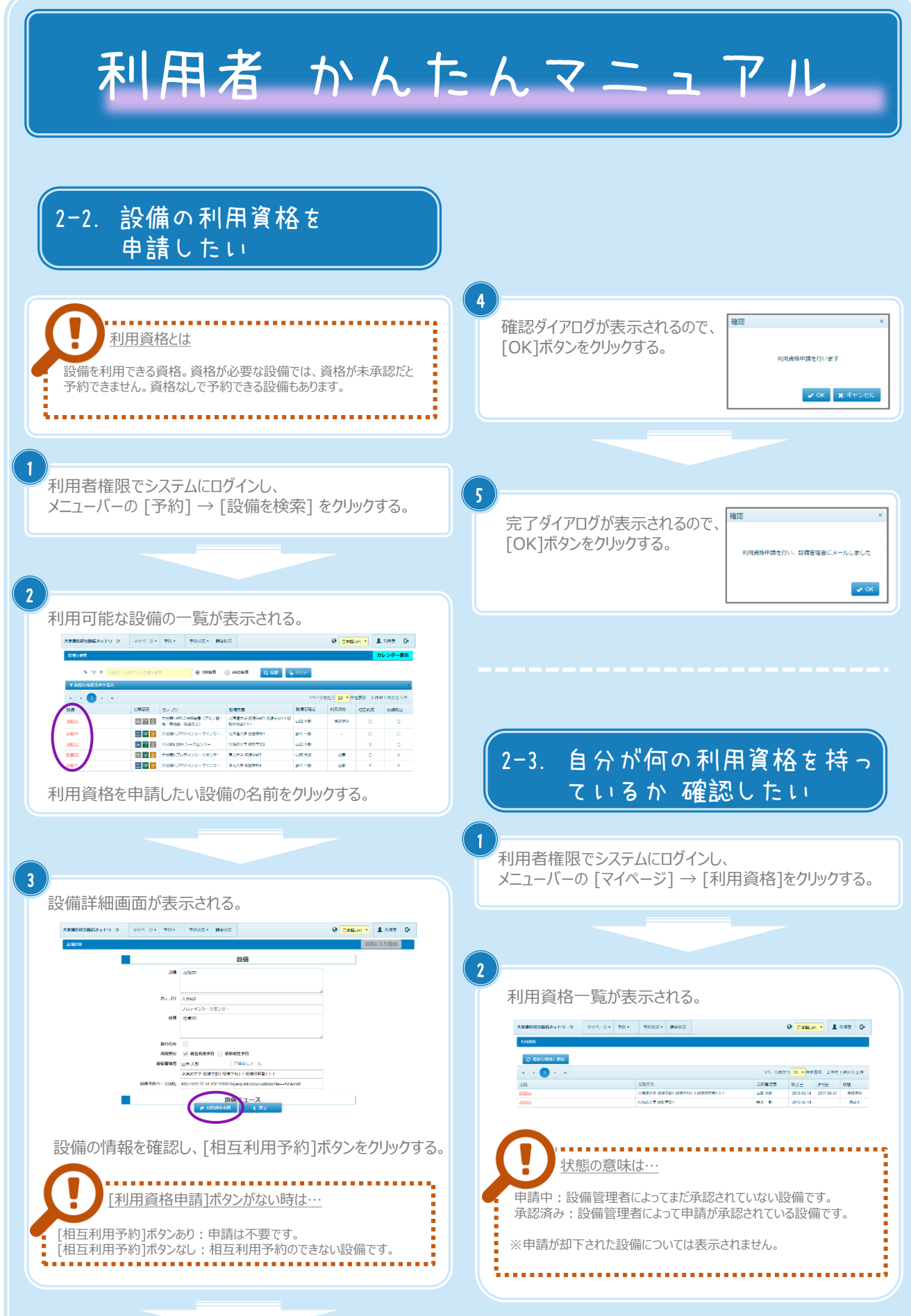

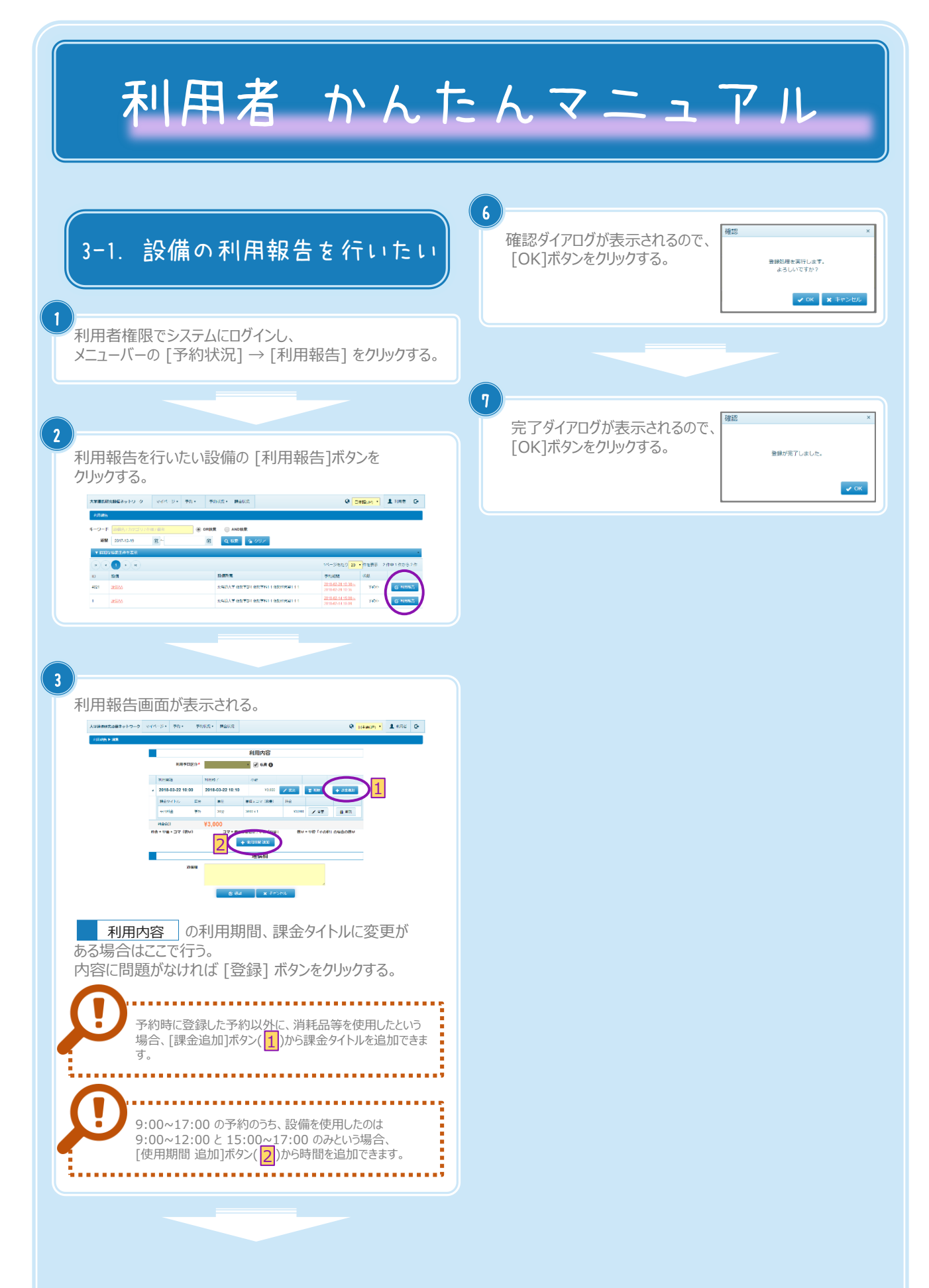

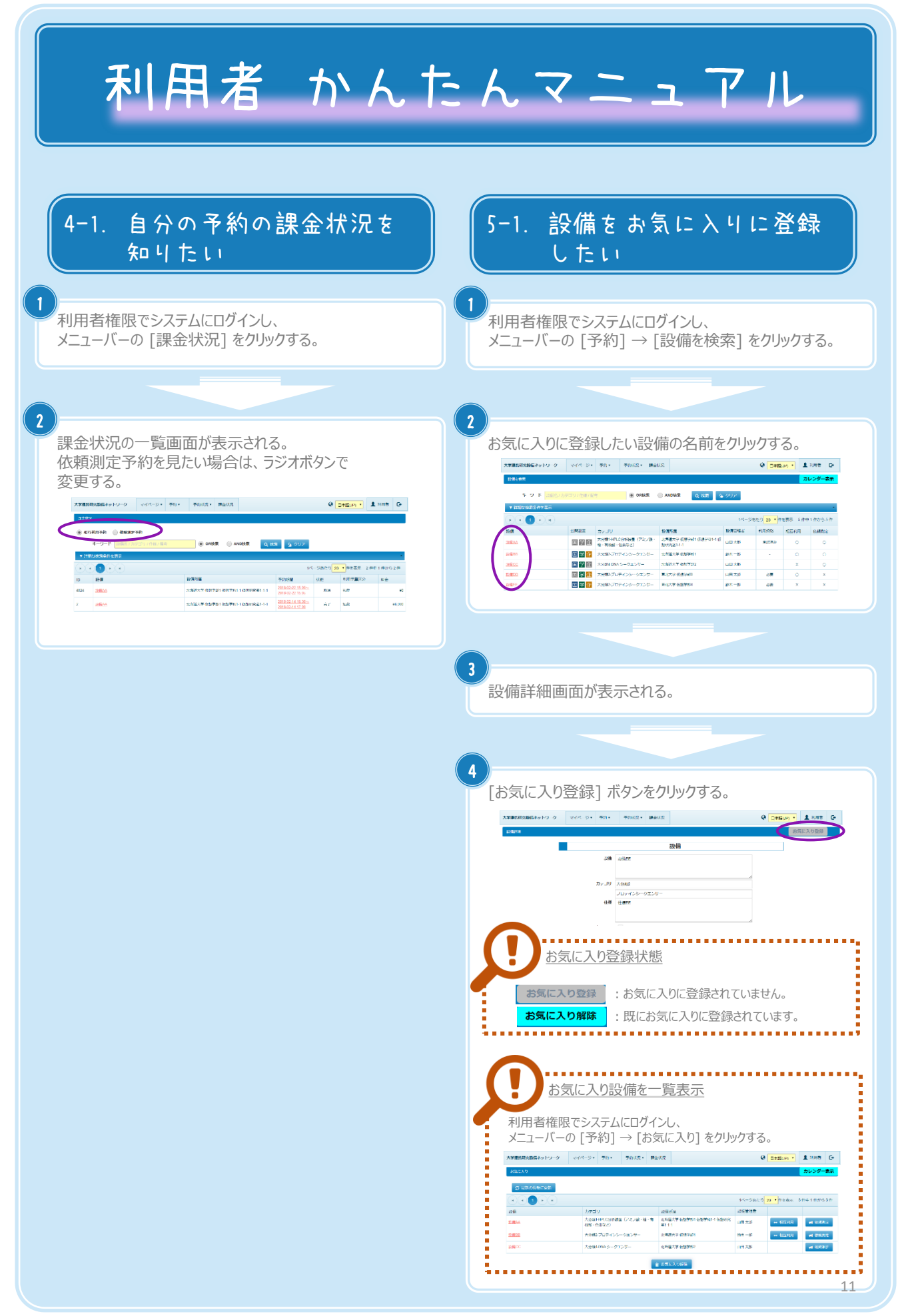

Copyright (C) NIPPON CONTROL SYSTEM Corporation

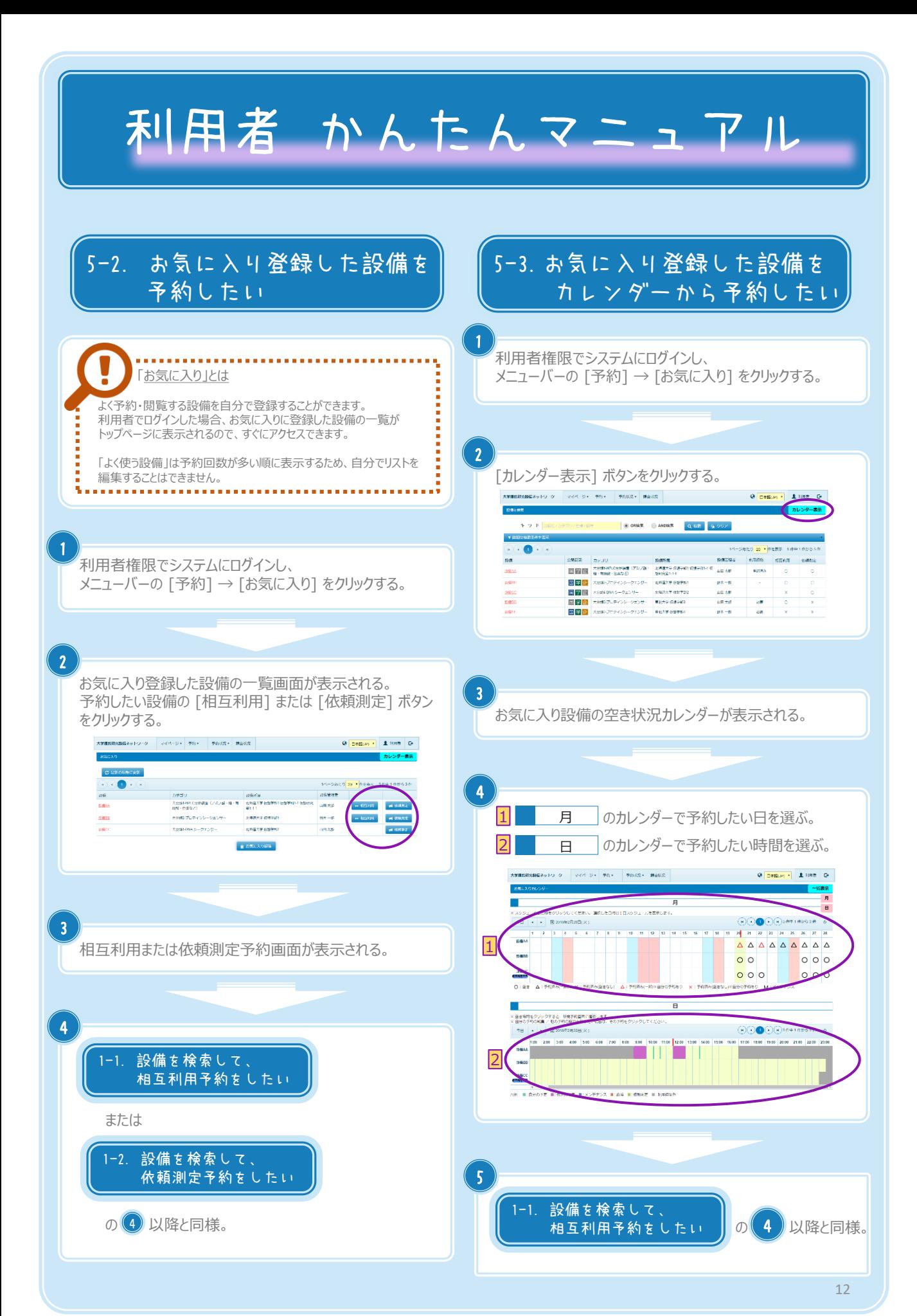

Copyright (C) NIPPON CONTROL SYSTEM Corporation

## 利用者 かんたんマニュアル

## 5-4. よく使う設備を予約したい

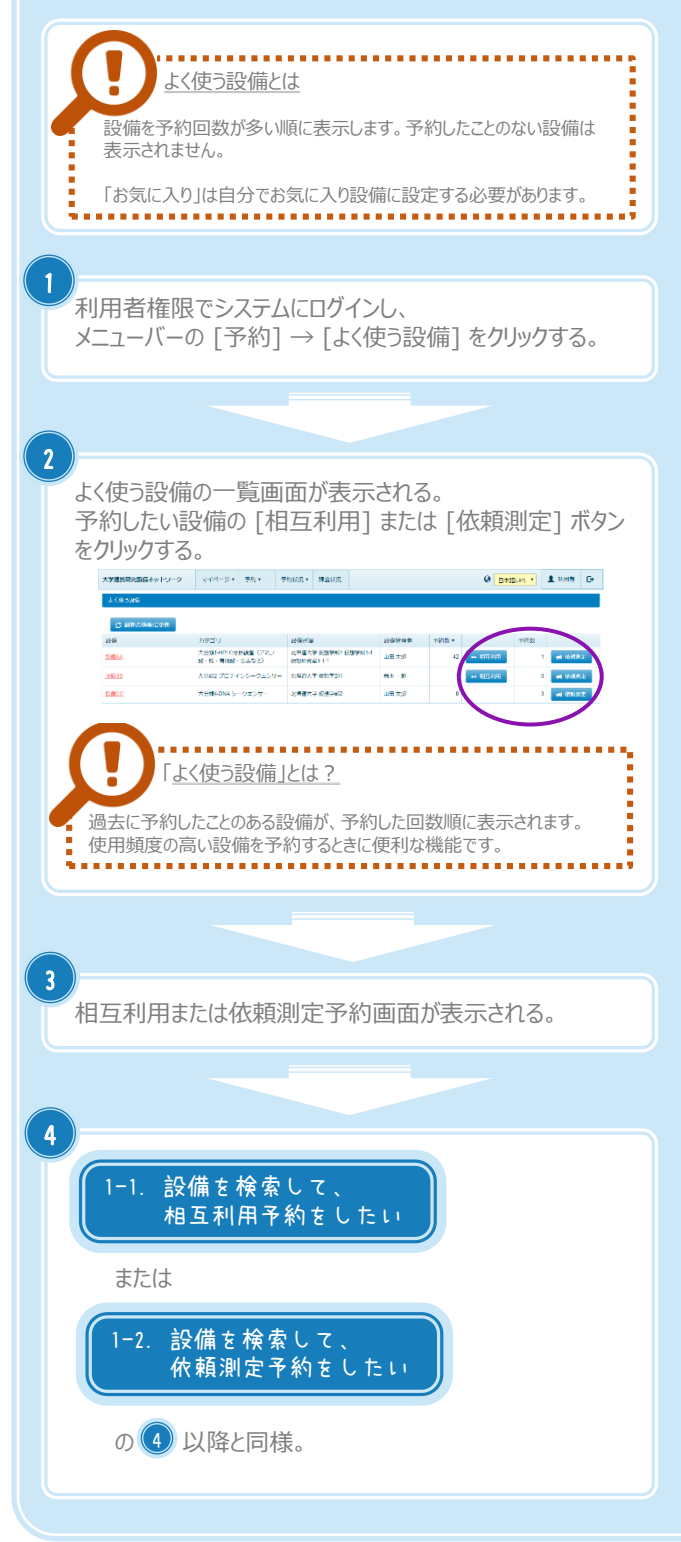